# **Java Swing Programming Job Interview Questions And Answers**

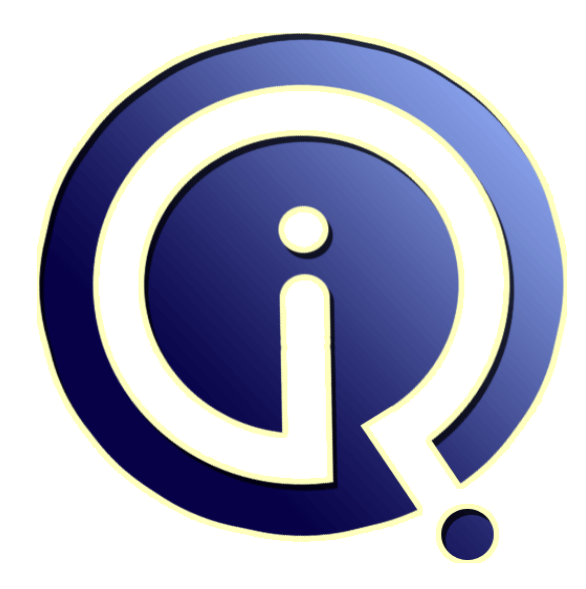

# **Interview Questions Answers**

**https://interviewquestionsanswers.org/**

# **About Interview Questions Answers**

**Interview Questions Answers . ORG** is an interview preparation guide of thousands of Job Interview Questions And Answers, Job Interviews are always stressful even for job seekers who have gone on countless interviews. The best way to reduce the stress is to be prepared for your job interview. Take the time to review the standard interview questions you will most likely be asked. These interview questions and answers on Java Swing Programming will help you strengthen your technical skills, prepare for the interviews and quickly revise the concepts. 

If you find any **question or answer** is incorrect or incomplete then you can **submit your question or answer** directly with out any registration or login at our website. You just need to visit Java Swing Programming Interview Questions And Answers to add your answer click on the *Submit Your Answer* links on the website; with each question to post your answer, if you want to ask any question then you will have a link *Submit Your Question*; that's will add your question in Java Swing Programming category. To ensure quality, each submission is checked by our team, before it become[s live. This](https://interviewquestionsanswers.org/_Swing)  [Java Swing Programming Interview preparation P](https://interviewquestionsanswers.org/_Swing)DF was generated at **Wednesday 29th November, 2023** 

[You can follow us on FaceBook for latest Jobs, Upda](https://interviewquestionsanswers.org/_Swing)tes and other interviews material. www.facebook.com/InterviewQuestionsAnswers.Org

Follow us on Twitter for latest Jobs and interview preparation guides. [https://twitter.com/InterviewQA](https://www.facebook.com/InterviewQuestionsAnswers.Org)

If you need any further assistance or have queries regarding this document or its material or any of [other inquiry, please do not hesit](https://twitter.com/InterviewQA)ate to contact us.

Best Of Luck.

**Interview Questions Answers.ORG Team https://InterviewQuestionsAnswers.ORG/ Support@InterviewQuestionsAnswers.ORG**

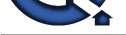

# **[In](https://interviewquestionsanswers.org/)dex Swing Programming Interview Questions And Answers**<br> **Guide.**<br>
Answers - I:<br>
We are also the real disperse model on the real disperse model of the real disperse model<br>
when are also the real disperse of the real disp **Java Swing Programming Interview Questions And Answers Guide.**

### **Question - 1:**

What are the advantages of the event-delegation model over the event-inheritance model?

### **Ans:**

Event-delegation model has two advantages over event-inheritance model. a)Event delegation model enables event handling by objects other than the ones that generate the events. This allows a clean separation between a component's design and its use. b)It performs much better in applications where many events are generated. This performance improvement is due to event-delegation model does not have to be repeatedly process unhandled events as is the case of the event-inheritance.

### **View All Answers**

### **Question - 2:**

What is an event and what are the models available for event handling?

### **Ans:**

Changing the state of an object is called an event. An event is an event object that describes a state of change. In other words, event occurs when an action is generated, like pressing a key on keyboard, clicking mouse, etc. There different types of models for handling events are event-inheritance model and event-delegation model

### **View All Answers**

### **Question - 3:**

Which method is used for setting security in applets?

### **Ans:**

setSecurityManager() Method is used for setting security in applets **View All Answers**

### **Question - 4:**

What is the lifecycle of an applet?

### **Ans:**

init() method - called when an applet is first loaded start() method - called each time an applet is started paint() method - called when the applet is minimized or maximized stop( ) method - called when the browser moves off the applet's page destroy( ) method - called when the browser is finished with the applet **View All Answers**

### **Question - 5:**

When we should go for codebase in applet?

### **[Ans:](https://interviewquestionsanswers.org/__What-is-the-lifecycle-of-an-applet)**

If the applet class is not in the same directory, codebase is used. **View All Answers**

### **Question - 6:**

Which method is used by the applet to recognize the height and width?

### **[Ans:](https://interviewquestionsanswers.org/__When-we-should-go-for-codebase-in-applet)**

getParameters() Method is used by the applet to recognize the height and width.

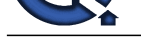

### **Question - 7:**

What is the dif[ference between applications and applets?](https://interviewquestionsanswers.org/_Swing)

### **Ans:**

Application must be run explicitly within Java Virtual Machine whereas applet loads and runs itself automatically in a java-enabled browser. Application starts execution with its main method whereas applet starts execution with its init method. Application can run with or without graphical user interface whereas applet must run within a graphical user interface. In order to run an applet we need a java enabled web browser or an appletviewer.

**View All Answers**

### **Question - 8:**

### What is an applet?

### **Ans:**

Applet is a java program that runs inside a web browser. **View All Answers**

### **Question - 9:**

Why should any swing call back implementation execute quickly?

### **Ans:**

Callbacks are invoked by the event dispatch thread. Event dispatch thread blocks processing of other events as long as call back method executes.

### **View All Answers**

### **Question - 10:**

What is the What is the difference between invokeAndWait() and invokeLater()? ?

### **Ans:**

invokeAndWait() method in swing is synchronous. It blocks until Runnable task is complete. InvokeLater() method in swing is asynchronous. It posts an action event to the event queue and returns immediately. It will not wait for the task to complete **View All Answers**

### **Question - 11:**

Which method of the Component class is used to set the position and size of a component?

### **Ans:**

setBounds Method of the Component class is used to set the position and size of a component. **View All Answers**

### **Question - 12:**

Which containers use a FlowLayout as their default layout?

### **Ans:**

The Panel and Applet classes use the FlowLayout as their default layout.

### **View All Answers**

### **Question - 13:**

What method is used to specify a container's layout?

### **Ans:**

The setLayout() method is used to specify a container's layout. **View All Answers**

### **Question - 14:**

What is the preferred size of a component?

### **Ans:**

**[In](https://interviewquestionsanswers.org/)terview Questions Answers.ORG** The preferred size of a component is the minimum component size that will allow the component to display normally. **View All Answers**

### **Question - 15:**

Which containers use a border Layout as their default layout in swing?

### **[Ans:](https://interviewquestionsanswers.org/__What-is-the-preferred-size-of-a-component)**

The window, Frame and Dialog classes use a border layout as their default layout. **View All Answers**

### **Question - 16:**

What is clipping?

### **[Ans:](https://interviewquestionsanswers.org/__Which-containers-use-a-border-Layout-as-their-default-layout-in-swing)**

Copyright © https://InterviewQuestionsAnswers.org Page 4/7

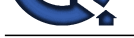

Clipping is the process of confining paint operations to a limited area or shape. **View All Answers**

**Question - 17:**

What is a layout manager?

### **Ans:**

A layout manager is an object that is used to organize components in a container. **View All Answers**

**Question - 18:**

What is an event handler in swing?

### **Ans:**

An event handler is a part of a computer program created to tell the program how to act in response to a specific event.

**View All Answers**

**Question - 19:** What is an event in Swing?

**Ans:**

Changing the state of an object is called an event. **View All Answers**

### **Question - 20:**

What is double buffering ?

### **Ans:**

Double buffering is the process of use of two buffers rather than one to temporarily hold data being moved to and from an I/O device. Double buffering increases data transfer speed because one buffer can be filled while the other is being emptied.

**View All Answers**

### **Question - 21:**

What is lightweight component?

### **Ans:**

A lightweight component is one that "borrows" the screen resource of an ancestor (which means it has no native resource of its own -- so it's "lighter"). **View All Answers**

### **Question - 22:**

What are heavyweight components ?

### **Ans:**

A heavyweight component is one that is associated with its own native screen resource (commonly known as a peer). **View All Answers**

### **Question - 23:**

What are the differences between Swing and AWT?

### **Ans:**

**INDEED 4.12**<br>When the strength is an information and surgenize prepared in a symbol strength of the strength of the strength of the strength of the strength of the strength of the strength of the strength of the strength AWT is heavy-weight components, but Swing is light-weight components. AWT is OS dependent because it uses native components, But Swing components are OS independent. We can change the look and feel in Swing which is not possible in AWT. Swing takes less memory compared to AWT. For drawing AWT uses screen rendering where Swing uses double buffering.

**View All Answers**

### **Question - 24:**

What is AWT?

### **[Ans:](https://interviewquestionsanswers.org/__What-are-the-differences-between-Swing-and-AWT)**

AWT stands for Abstract Window Toolkit. AWT enables programmers to develop Java applications with GUI components, such as windows, and buttons. The Java Virtual Machine (JVM) is responsible for translating the AWT calls into the appropriate calls to the host operating system.

### **View All Ans**

### **Question - 25:**

What is JFC?

### **[Ans:](https://interviewquestionsanswers.org/__What-is-AWT)**

JFC stands for Java Foundation Classes. The Java Foundation Classes (JFC) are a set of Java class libraries provided as part of Java 2 Platform, Standard Edition (J2SE) to support building graphics user interface (GUI) and graphics functionality for client applications that will run on popular platforms such as Microsoft Windows, Linux, and Mac OSX.

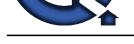

### **View All Answers**

### **Question - 26:**

What's Java Swing?

### **Ans:**

Swing is a GUI toolkit for Java. It is one part of the Java Foundation Classes (JFC). Swing includes graphical user interface (GUI) widgets such as text boxes, buttons, split-panes, and tables.

Tew Questions Answers.ORG Swing widgets provide more sophisticated GUI components than the earlier Abstract Window Toolkit. Since they are written in pure Java, they run the same on all platforms, unlike the AWT which is tied to the underlying platform's windowing system. Swing supports pluggable look and feel - not by using the native platform's facilities, but by roughly emulating them. This means you can get any supported look and feel on any platform. The disadvantage of lightweight components is slower execution. The advantage is uniform behavior on all platforms.

**View All Answers**

## **Java Programing Most Popular & Related Interview Guides**

- 1 : **Core Java Interview Questions and Answers.**
- **2 : Hibernate Interview Questions and Answers.**
- **3 : [IBM WebSphere Interview Questions and An](https://interviewquestionsanswers.org/_Core-Java)swers.**
- **4 : [Advanced Java Interview Questions and Answ](https://interviewquestionsanswers.org/_Hibernate-Java)ers.**
- **5 : [Spring Framework Interview Questions and Answer](https://interviewquestionsanswers.org/_IBM-WebSphere-Application-Server-WAS)s.**
- **6 : [Full Stack Developer \(Java\) Interview Questions a](https://interviewquestionsanswers.org/_Advanced-Java)nd Answers.**
- **7 : [JSF Interview Questions and Answers.](https://interviewquestionsanswers.org/_Java-Spring-Framework)**
- **8 : [JDBC Interview Questions and Answers.](https://interviewquestionsanswers.org/_Full-Stack-Developer-Java)**
- **9 : [Java JSP Programming Interview Que](https://interviewquestionsanswers.org/_JSF)stions and Answers.**
- **10 [: J2EE Interview Questions and Answers.](https://interviewquestionsanswers.org/_JAVA-JDBC-Programming)**

**Follow us on FaceBook ww[w.facebook.com/InterviewQuestionsAnsw](https://interviewquestionsanswers.org/_Java-Enterprise-Edition-J2EE-JEE)ers.Org**

**Follow us on Twitter [https://twitter.com/InterviewQA](https://www.facebook.com/InterviewQuestionsAnswers.Org)**

**For any inquiry please do not hesitate to contact us.**

**Interview Questions Answers.ORG Team https://InterviewQuestionsAnswers.ORG/ support@InterviewQuestionsAnswers.ORG**